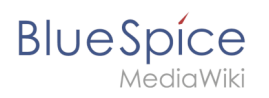

## **Inhaltsverzeichnis**

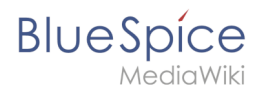

## **Referenz:Gadgets**

## **Erweiterung: Gadgets**

[alle Erweiterungen](https://de.wiki.bluespice.com/wiki/Kategorie:Extension)

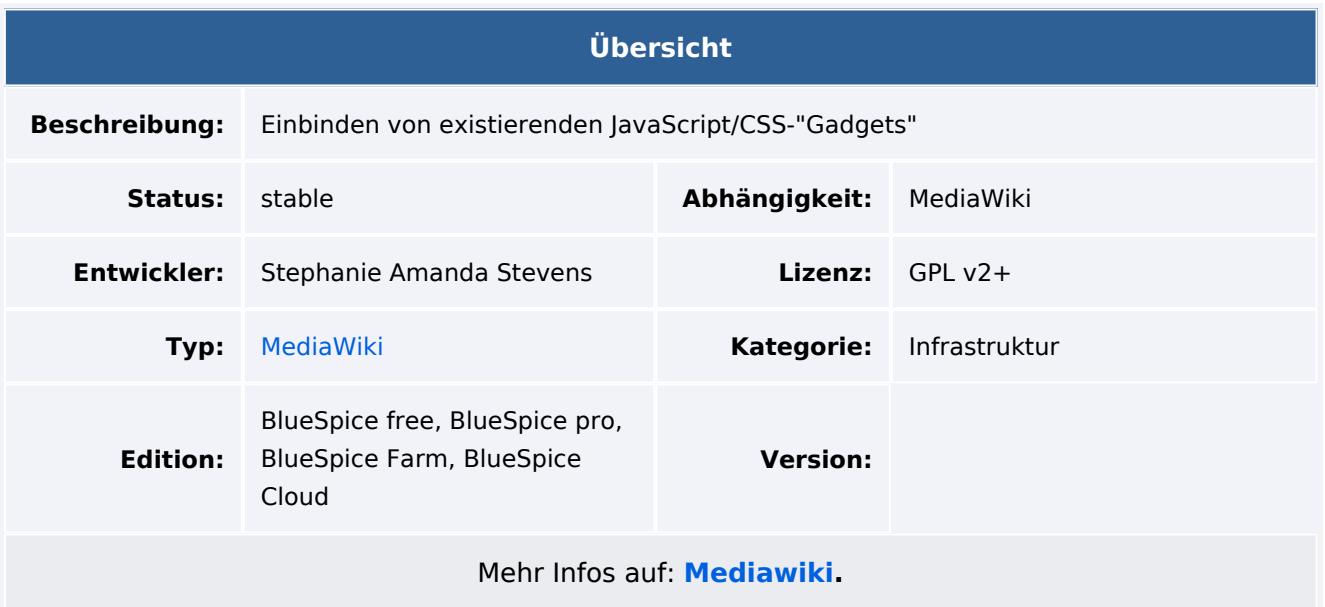

## Funktionen / Anwendung

Die Erweiterung **Gadgets** bietet Benutzern die Möglichkeit, JavaScript- oder CSS-basierte Gadgets auszuwählen, die von anderen Wiki-Benutzer bereitgestellt wurden.

Gadgets bestehen aus JavaScript- und / oder CSS-Snippets, die sich auf Seiten im Namensraum *MediaWiki* befinden. Jedes Gadget wird durch eine Zeile in der Seite *MediaWiki:Gadgets-definition* definiert. Die Definition besteht aus einem Namen und einer Beschreibung für das Gadget sowie einer Liste der verwendeten JS- und CSS-Snippets.

Da sich Gadgets im Namensraum MediaWiki befindet (die Liste, die die Gadgets definiert sowie die eigentlichen Code-Snippets) befinden, können nur Benutzer mit *sysop*-Rechten (Administratoren) den Code bearbeiten.

Weitere Informationenzu dieser Erweiterung finden Sie auf [MediaWiki.](https://www.mediawiki.org/wiki/Extension:Gadgets)